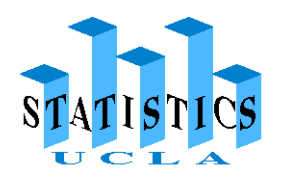

## **REALLY MINIMAL .C()**

JAN DE LEEUW

The function

1 double hypot (double x, double y)

is part of the standard C library. On your Mac OS X system this is the file /usr/lib/libSystem.dylib. The function hypot() takes doubles *x* and *y* as arguments and returns a double equal to  $\sqrt{x^2 + y^2}$ . If you want to know more, go to the terminal and say

1 man hypot

We now show how to make hypot () a part of  $R$ , using the  $.C()$  interface. The .C() interface only handles C functions that do not explicitly return a result ("return a void") and take only pointers as arguments ("pass by reference"). Thus we need a little  $C$  wrapper that replaces hypot () by a functions satisfying these requirements.

```
1 \mid \text{\#include} \leq math h>
2
3 void
4 hypotC (double *x, double *y, double *z) {
5 \mid \underline{\hspace{1cm}} *z = \text{hypot } (\underline{ *x} , \underline{ *y} ) ;6 \mid \}
```
Let's put this code in a file hypot.c.

```
Date: Friday 13th April, 2012 — 12h 18min — Typeset in UTOPIA.
```
We now go back to the terminal, move to the directory where hypot.c sits, and say

1 R CMD SHLIB hypot.c

The terminal responds

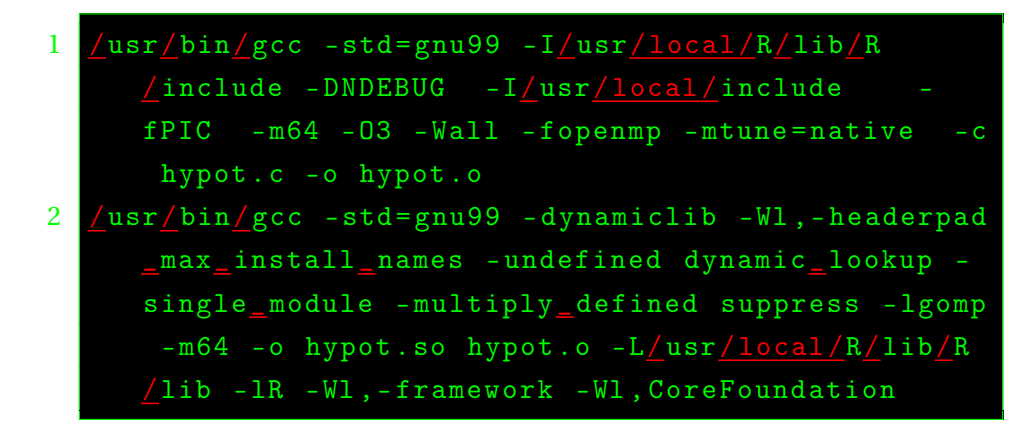

This assumes you have a C compiler installed. It is also very likely your output looks different, because your OS, compiler, and setup will be different from mine, but if you do not see errors and a file hypot.so is created in your directory, you are probably OK.

The file hypot.so is a shared library that contains the compiled code of hypot.c, as well as the information from the C library and runtime that is needed. To see what is linked into hypot.so you can say

```
1 otool -L hypot . so
```
which will tell you something like

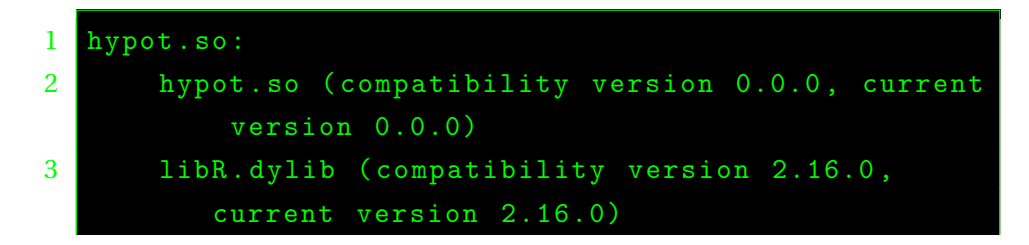

REALLY MINIMAL .C() 3

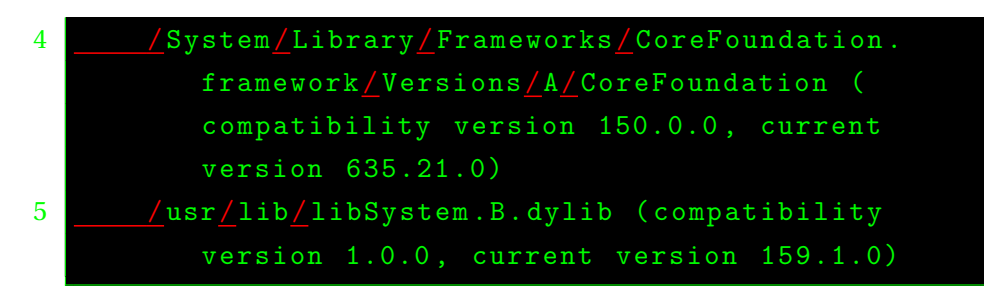

To see which symbols are defined in hypot.so say

```
1 nm hypot . so
```
which results in

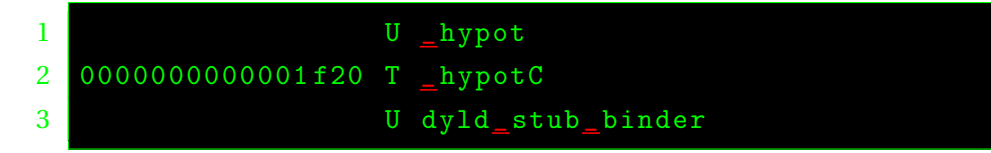

You see, from the T in the second column, that hypot.so actually contains the code for hypotC. It does not contain the code for hypot, but it knows where to find it in the library /usr/lib/libSystem.B.dylib.

We write a second wrapper, now in R, and put it in hypot. R.

```
1 | hypot \leq function (x, y) {
2 return \left( .C \right) ("hypotC", as.double (x), as.double
            (y), as.double (0)) [[3]])
3 \mid }
```
Now start  $R$ , which in my case runs in the terminal, and say

```
1 > dyn.load ("hypot.so")
2 > source (" hypot .R")
```
The first command makes the compiled code part of  $R$ , the second part makes the code in hypot. R available, and thus defines the  $R$  function hypot. We can now tell  $R$  to use it in the same way as any  $R$  function is used

4 JAN DE LEEUW

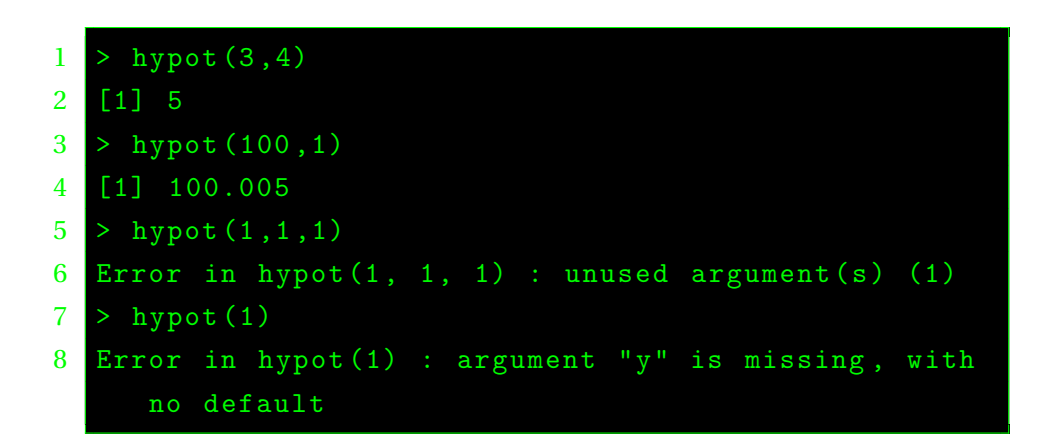

DEPARTMENT OF STATISTICS, UNIVERSITY OF CALIFORNIA, LOS ANGELES, CA 90095- 

*E-mail address*, Jan de Leeuw: deleeuw@stat.ucla.edu

*URL*, Jan de Leeuw: http://gifi.stat.ucla.edu